Материалы VII Республиканской научной конференции студентов и аспирантов "Новые математические методы и компьютерные технологии в проектировании, производстве и научных исследованиях", Гомель 22-24 марта 2004 г.

В докладе обсуждаются результаты верификации имитационной модели и исследования ее свойств. Для выполнения данных этапов широко использовались возможности табличного процессора Excel и встроенного языка программирования VBA. Полученные результаты позволяют переходить к этапу эксплуатации имитационной модели.

## РЕАЛИЗАЦИЯ БИБЛИОТЕКИ ИМИТАЦИОННЫХ МОДЕЛЕЙ УСЛУГ ПОЧТОВОГО ОТДЕЛЕНИЯ СВЯЗИ В.В. Старченко

(ГГУ им. Ф.Скорины, Гомель)

В настоящее время почтовая связь Республики Беларусь оказывает более 40 видов почтовых услуг (ПУ,  $i = 1.40$ ). Однако в качестве структурообразующих можно выделить 7 типов  $\Pi V_i$  ( $i=7$ ):

- прием подписки (ПУ1):  $\bullet$
- прием коммунальных платежей (ПУ2);  $\bullet$
- реализация товаров народного потребления (ПУ<sub>3</sub>);  $\bullet$
- выплата пенсий (ПУ<sub>4</sub>);  $\bullet$
- реализация знаков почтовой оплаты (ПУ<sub>5</sub>);  $\bullet$
- прием и оплата переводов (ПУ6);  $\ddot{\phantom{a}}$
- пересылка и доставка корреспонденции (ПУ<sub>7</sub>).  $\blacksquare$

Особенностью реализации имитационной модели (ИМ) предоставления ПУ;  $i = \overline{1,6}$  является необходимость информационного согласования входной и выходной информации всех микротехнологических операций (МТХО), которые входят в цепочку обработки транзактов. Для согласования скоростей поступления транзактов на вход ИМ предоставления ПУ, со скоростями их обслуживания в ИМ МТХО, используется система очередей ОЧ;;, функционирующих по заданным до имитации дисциплинам.

По своей сути все ИМ ПУ, представляют собой многоканальные многофазные системы массового обслуживания. На входе этих ИМ используются от одного до нескольких генераторов транзактов, поступающих в соответствующие очереди. В качестве обслуживающих приборов служат MTXO<sub>11</sub>. На выходе ИМ ТПП ПУ<sub>і</sub> транзакты, прошедшие все стадии обслуживания, уничтожаются соответствующими поглотителями.

ИМ были реализованы в форме консольных приложений средствами системы моделирования МІСІС4 на основе ее базовой схемы формализации в среде операционной системы Windows. Схема реализации имитационных экспериментов со всеми ИМ представлена на рис. Секция "Математическое моделирование" Полсекция 2. "Экономика, технология имитационного моделирования"

1. Исходные данные задавались в текстовом файле и поступали на вход ИМ. По результатам опыта создавалось множество файлов, которые обрабатывались в табличном процессоре Excel с помошью макросов. написанных на встроенном языке программирования VBA.

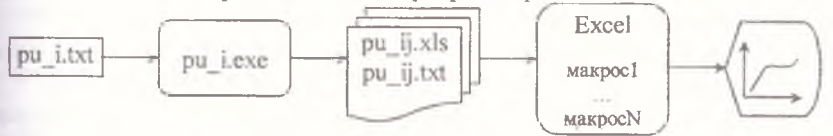

Рис. 1. Схема реализации имитационных экспериментов

## ДЕКОМПОЗИЦИЯ ТЕХНОЛОГИЧЕСКИХ ПРОЦЕССОВ ПРОИЗВОДСТВА С ИЕРАРХИЧЕСКОЙ СТРУКТУРОЙ П.Л. Чечет

(ГГУ им. Ф.Скорины, Гомель)

Объект моделирования представляет собой совокупность следующих компонентов:

задания, отображающие отдельные единицы потока деталей, агрегатов, изделий, заготовок, которые прибывают на вход в объект моделирования для обработки;

множество независимых многоканальных (в общем случае) источников обработки (ИО) заданий;

множество микротехнологических операций (МТХО), выполняемых на определенных ИО;

множество разделяемых между MTXO ресурсов (как людских, так и материальных);

внутри ИО может находиться приемник ограниченного объема для ожидания выполнения МТХО;

множество иерархических, зависящих друг от друга технологических процессов (ТП), характеризующихся технологической картой  $(TK)$ ;

ТК - это граф, в котором вершины соответствуют паре (ИО; МТХО), а дуги определяют последовательность МТХО по обработке заланий.

Компоненты объекта моделирования удовлетворяют следующим требованиям:

поток заданий имеет вероятностную природу произвольного вида;

любое задание характеризуется только номером начального ТП, которому соответствует путь на графе ТК;